# **LEFT Function**

### **Contents:**

- [Basic Usage](#page-0-0)
- [Syntax and Arguments](#page-0-1)
	- [column\\_string](#page-0-2)
	- char count
- [Examples](#page-1-1)
	- [Example Driver's License Type](#page-1-2)

Matches the leftmost set of characters in a string, as specified by parameter. The string can be specified as a column reference or a string literal.

- Since the LEFT function matches based on fixed numeric values, changes to the length or structure of a data field can cause your recipe to fail to properly execute.
- The LEFT function requires an integer value for the number of characters to match. If you need to match strings using patterns, you should use the STARTSWITH transform instead. See [STARTSWITH Function](https://docs.trifacta.com/display/r068/STARTSWITH+Function).

# <span id="page-0-0"></span>Basic Usage

#### **Column reference example:**

left(MyName,3)

**Output:** Returns the first three letters of the MyName column value.

#### **String literal example:**

```
left('Hello, World',5)
```
**Output: Returns the string: Hello.** 

# <span id="page-0-1"></span>Syntax and Arguments

```
left(column_string,char_count)
```
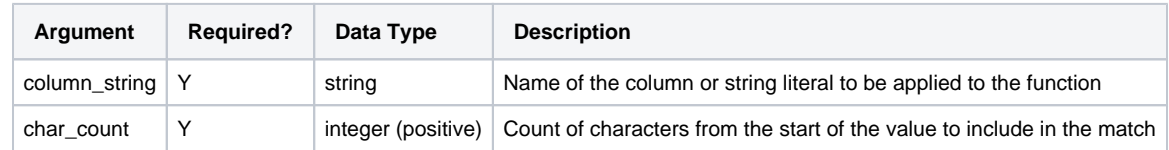

For more information on syntax standards, see [Language Documentation Syntax Notes](https://docs.trifacta.com/display/r068/Language+Documentation+Syntax+Notes).

## <span id="page-0-2"></span>**column\_string**

Name of the column or string constant to be searched.

- Missing string or column values generate missing string results.
- String constants must be quoted ('Hello, World').
- Multiple columns and wildcards are not supported.

#### **Usage Notes:**

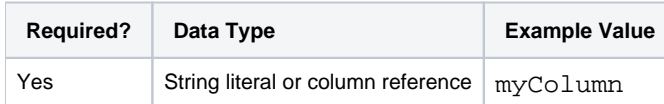

#### <span id="page-1-0"></span>**char\_count**

Count of characters from the start of the string to include in the match.

- Value must a non-negative integer. If the value is 0, then the match fails for all strings.
- If this value is greater than the length of the string, then the match is the entire string.
- References to columns of integer data type are not supported.

#### **Usage Notes:**

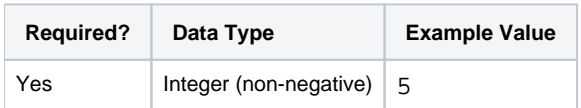

## <span id="page-1-1"></span>Examples

**Tip:** For additional examples, see [Common Tasks](https://docs.trifacta.com/display/r068/Common+Tasks).

#### <span id="page-1-2"></span>**Example - Driver's License Type**

#### **Source:**

A California driver license number is one alphabetical character followed by seven digits (e.g., A1234567). The following is a set of California driver's license values:

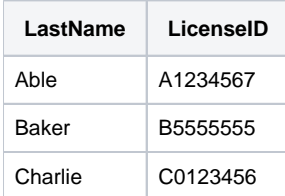

The LicenseID value contains the license class as the first character of the value. For example, Baker's license is a Commercial Class B license.

#### **Transformation:**

To extract the license type into a separate column, you can use the following transformation:

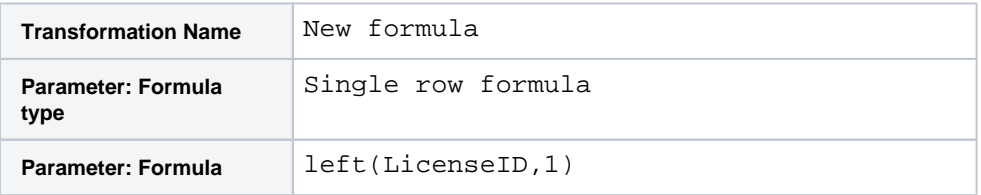

#### **Results:**

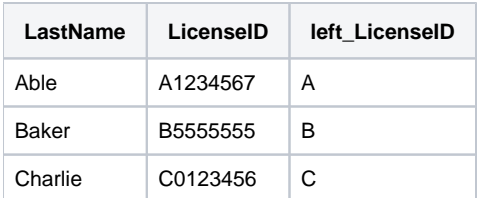

You can rename the new column to LicenseType.